# DTFS Octave Codes (2A)

Young Won Lim 1/17/18 Copyright (c) 2009 - 2017 Young W. Lim.

 Permission is granted to copy, distribute and/or modify this document under the terms of the GNU Free Documentation License, Version 1.2 or any later version published by the Free Software Foundation; with no Invariant Sections, no Front-Cover Texts, and no Back-Cover Texts. A copy of the license is included in the section entitled "GNU Free Documentation License".

Please send corrections (or suggestions) to [youngwlim@hotmail.com.](mailto:youngwlim@hotmail.com)

This document was produced by using OpenOffice and Octave.

Young Won Lim 1/17/18

#### Based on M.J. Roberts, Fundamentals of Signals and Systems

$$
NF = 4;
$$
  
\nn = [0:NF-1]';  
\nx = 8\*sin(pi\*n/2);  
\nX = **fft**(x)/NF;

 $X =$ 

 0.00000 + 0.00000i -0.00000 - 4.00000i 0.00000 + 0.00000i -0.00000 + 4.00000i

```
NF = 8;n = [0:NF-1]';
x = \cos(2 \cdot \pi) \cdot \ln(NF);
X = fft(x)/NF;
```
 $X =$ 

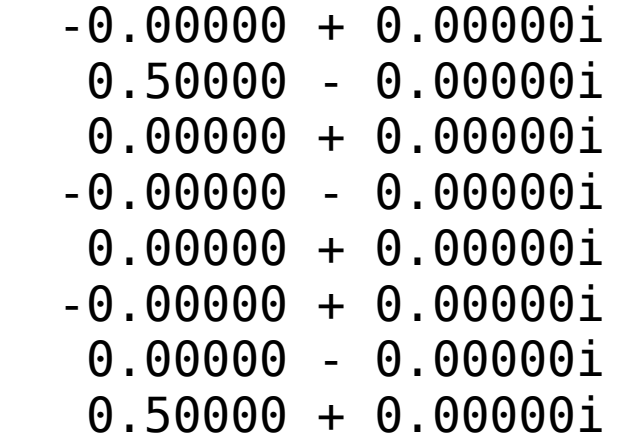

```
NF =128;
n = [0:NF-1]';
x = \cos(2 * \pi) * n / NF;
X = fft(x)/NF;
```

```
k = [0:NF/2-1];
```

```
TimeFreqPlot(n, x, k, X, NF);
```
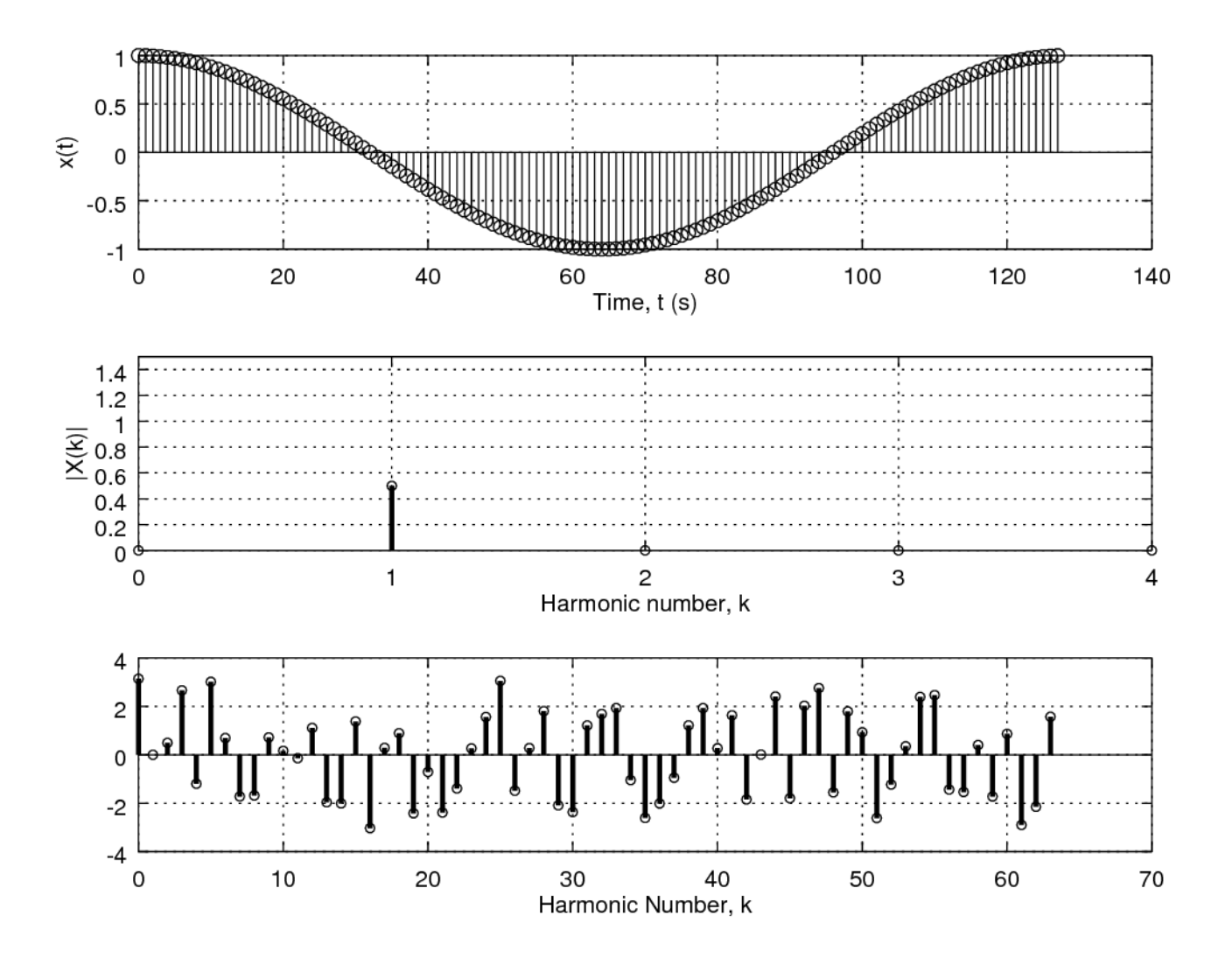

**DTFS Octave Codes (2A)** 7

N0 = 8; n = [0:N0-1]; x = impD(n-3); X = fft(x)/N0; N0 = 10; K = [0:N0-1]'; Y = impND(N0,k-2-1) + impND(N0,k-2+1) + impND(N0,k+2-1) + ... impND(N0,k-2+1); y = ifft(Y)\*N0; N = [0:N0-1];

$$
Y = 4 * cos(2 * pi * n/10) . * cos(2 * pi * n/5);
$$

```
source 'func.m'
NF = 128;n = [0:NF-1];x = \text{impD}(n-127);X = fft(x)/NF;k = [0:NF/2-1];
```
TimeFreqPlot(n, x, k, X, NF);

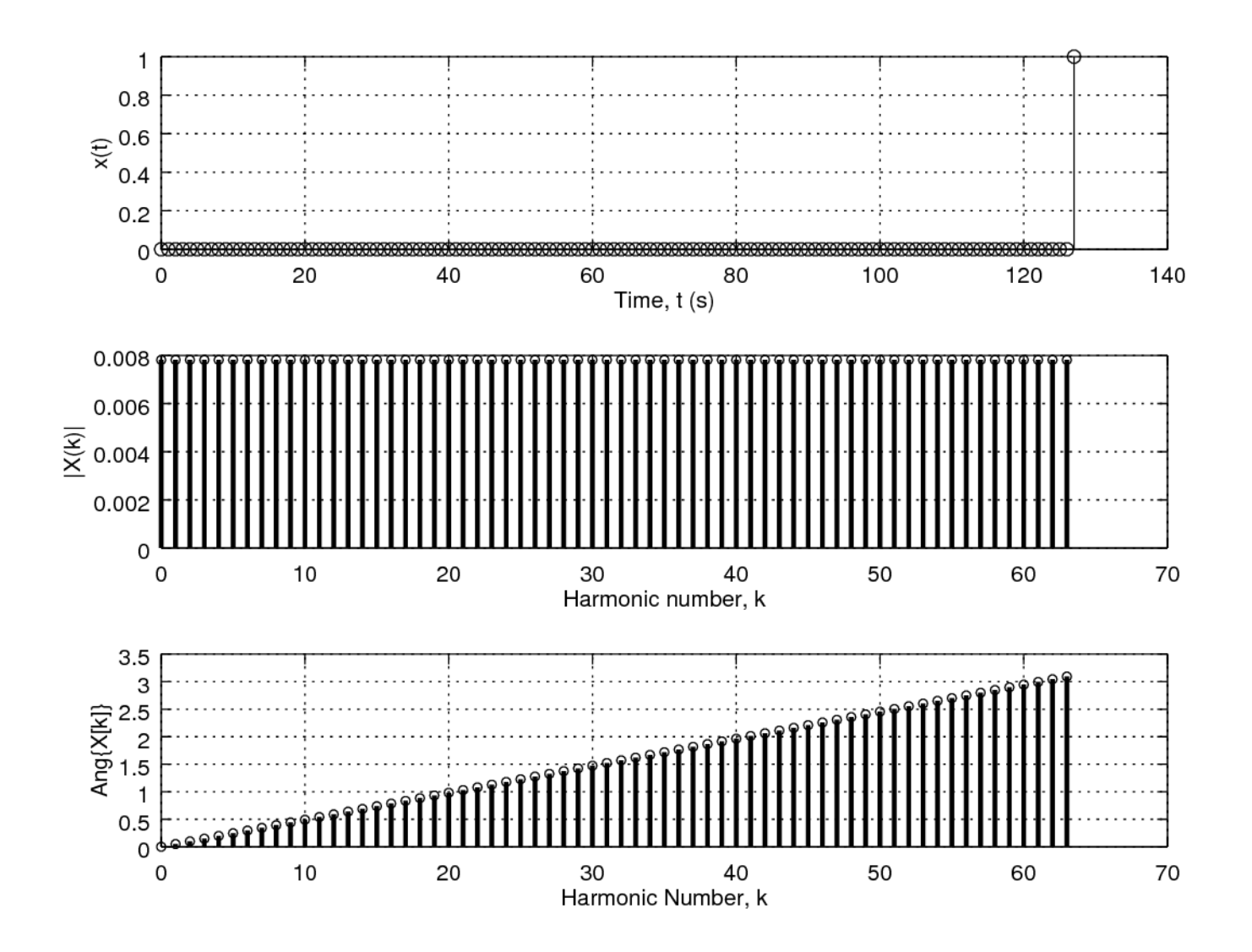

**DTFS Octave CODES (2A)** The Codes (2A) The Codes (2A) The Codes (2A) The Codes (2A) The Codes (2A) The Codes (2A) The Codes (2A) The Codes (2A) The Codes (2A) The Codes (2A) The Codes (2A) The Codes (2A) The Codes (2A) The Codes (2A)

```
source 'func.m'
NF = 128;
k = [0:NF-1]';
Y = \text{impND}(NF, k-2-1) + \text{impND}(NF, k-2+1) + ...impND(NF, k+2-1) + impND(NF, k+2+1);y = ifft(Y)*NF;n = [0:NF-1]';
k = [0:NF/2-1]';
x = y;X = Y(1:NF/2);
```
TimeFreqPlot(n, x, k, X, NF);

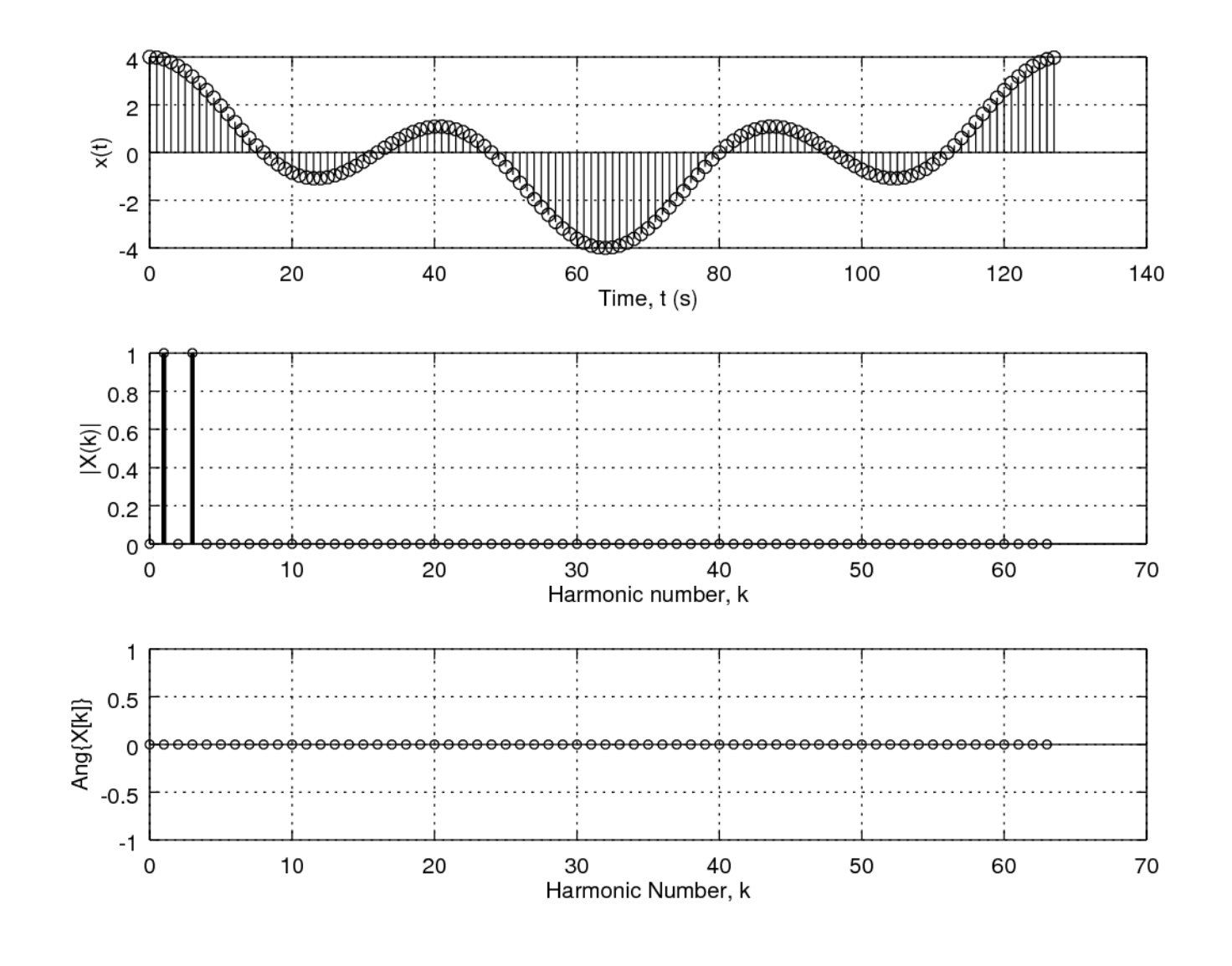

**DTFS Octave CODES (2A)** The Codes (2A) The Codes (2A) The Codes (2A) The Codes (2A) The Codes (2A) The Codes (2A) The Codes (2A) The Codes (2A) The Codes (2A) The Codes (2A) The Codes (2A) The Codes (2A) The Codes (2A) The Codes (2A)

```
source 'func.m'
NF = 128;n = [0:NF-1];x = 4 * cos(2 * pi * n / 30) .* cos(2 * pi * n / 15);
X = fft(x)/NF;
```

```
k = [0:NF/2-1];
```

```
TimeFreqPlot(n, x, k, X, NF);
```
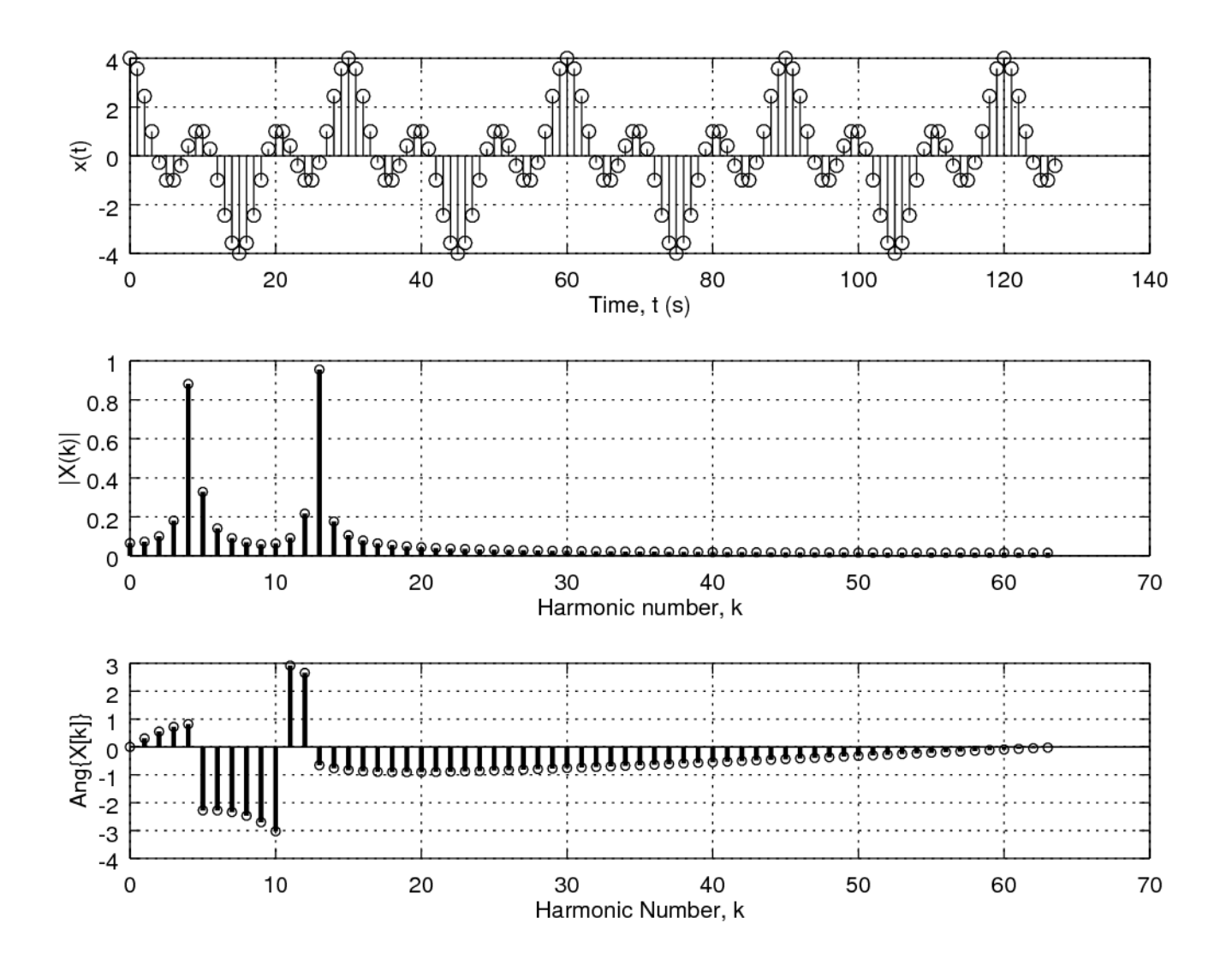

**DTFS Octave CODES (2A)** 117/18

```
N0 = 15;N = [0:N0-1];x = cos(2 * pi * n/3) + impND(5, n);X = fft(x)/N0;X
N=[-10:40]'
yp = 0*nfor k = 0:3yp = yp + (0.25/(1.25 - exp(-j*2*pi*k/4))) * exp(j*2*pi*n*k);end
```
#### **References**

- [1] http://en.wikipedia.org/
- [2] J.H. McClellan, et al., Signal Processing First, Pearson Prentice Hall, 2003
- [3] M.J. Roberts, Fundamentals of Signals and Systems
- [4] S.J. Orfanidis, Introduction to Signal Processing
- [5] K. Shin, et al., Fundamentals of Signal Processing for Sound and Vibration Engineerings
- [6] A "graphical interpretation" of the DFT and FFT, by Steve Mann